## **RS2P – Module d'Introduction à la sécurité informatique**

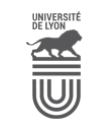

Université Claude Bernard ((GB)) Lyon 1

# EXAMEN

### **NMAP / METASPLOIT**

**1.** Que fait la commande suivante ? nmap -sV -p22,2222 192.168.239.42

**2.** Les commandes nmap -O IP\_machine\_cible et uname -a sur la cible cible ne renvoient pas toujours la même information. Rappelez quel information obtient t'on avec ces commande et pourquoi cela ne correspond pas toujours ?

**3.** Grace a Metasploit et un de ces exploit vous avez réussi a profité d'un faille pour obtenir un *shell root* sur la machine cible. Qu'allez vous faire pour vous assurer un retour facile sur cette machine ?

**4.** Sur quels ports peut-on lancer un service HTTP ?

- [ ] Uniquement le port 80
- [ ] Uniquement les ports 80 et 443
- [  $1$  Uniquement le port 22
- [] N'importe quel port disponible

**5.** Si mon navigateur affiche un « petit cadenas » je reste tout de même sur mes gardes. Que dois-je vérifier avant de donner ou saisir des informations sensibles sur ce site qui semble à première vu sécurisé ?

**6.** Quel type d'attaque ne peut être déjoué par un antivirus ?

**7.** Est-ce qu'une backdoor peut se mettre en attente de connexion sur le protocole UDP ? OUI / NON

### **DOCKER/CONTENEURS**

- **8.** Quelles sont les affirmations vraies sur les conteneurs ? \* plusieurs réponses possibles
- Les conteneurs apportent une meilleur sécurité que les VMs
- Le coût en ressource (cpu/ram) de base d'un conteneur est plus faible que celui d'une VM
- L'architecture processeur (x86, arm...) de la machine n'influe pas sur les conteneurs

- Un conteneur démarre en règle général plus rapidement qu'une VM

**9.** Quelles sont les affirmations vraies sur les images docker ? \*

- Une image contient un OS entier (kernel et applications)
- On versionne les images avec des tags
- Les images peuvent être stockées dans des registres
- Les images docker et celles de VM sont interchangeables

**10.** Je veux faire tourner une bdd mysql (accessible depuis d'autres machines) dans un conteneur, à quoi dois-je faire attention ? \*

- Persister les données avec un volume
- Je ne le fais pas, on ne fait pas de BdD dans des conteneurs
- Configurer le transfert de port
- Configurer le redémarrage automatique du conteneur

**11.** Je veux démarrer un conteneur avec une image nginx, quelle est la commande valide ?

- docker start -d nginx:latest -p 8080:80
- docker init -d nginx:latest -p 8080:80
- docker run -d nginx:latest -p 8080:80

- docker pull -d nginx:latest -p 8080:80

### **Openstack / Virtualisation**

- **12.** Quels types de virtualisation avons-nous effectués avec OpenStack \*
	- Virtualisation des serveurs
	- Virtualisation des architecture x86
	- Virtualisation des réseaux
	- Virtualisation des systèmes d'exploitation
- **13.** Quelle technique de virtualisation utilise des *namespaces* :
	- Noyau en espace utilisateur.
	- Isolation.
	- Hyperviseur de type 1.
	- Hyperviseur de type 2.
- **14.** Openstack fournit un service du type :
	- Paas Platform-as-a-Service.
	- Saas Software-as-a-Service.
	- Iaas Infrastructure-as-a-Service
- **15.** Vous voulez vous connecter sur la machine de votre voisin, pour cela, il faut :
	- Utiliser sa clé privée.
	- Utiliser sa clé publique.
	- Copier votre clé privée dans le fichier authorized\_keys.
	- Copier votre clé privée dans le fichier known hosts.
	- Aucune de ses réponses n'est correcte.
- **16.** Pour pouvoir se connecter à votre machine avec un mot de passe, il faut : \*
	- Modifier le fichier /etc/ssh/ssh\_config.
	- Modifier le fichier /etc/ssh/sshd\_config.
	- Mettre les arguments PermitRootLogin et PasswordAuthentification à yes.
	- Mettre les arguments AllowUsers et PasswordAuthentification à yes.